# **PageSpeed Insights**

#### **Movil**

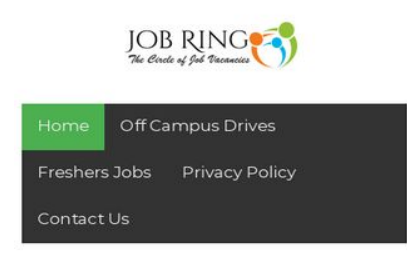

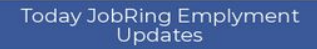

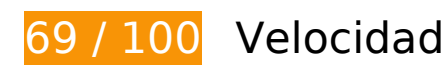

 **Elementos que debes corregir:** 

### **Evitar redirecciones a páginas de destino**

Tu página tiene 3 redireccionamientos. Los redireccionamientos añaden retrasos adicionales antes de que la página se pueda cargar.

[Evitar redireccionamientos a la página de destino](http://sitedesk.net/redirect.php?url=https%3A%2F%2Fdevelopers.google.com%2Fspeed%2Fdocs%2Finsights%2FAvoidRedirects) para esta cadena de URL redireccionadas.

- http://jobring.in/
- http://www.jobring.in/
- http://www.jobring.in/?m=1
- https://www.jobring.in/?m=1

# **Movil**

# **Elementos que puedes plantearte corregir:**

### **Aprovechar el almacenamiento en caché del navegador**

Establecer una fecha de caducidad o una edad máxima en las cabeceras HTTP de los recursos estáticos indica al navegador que cargue los recursos descargados previamente del disco local en lugar de hacerlo a través de la red.

[Aprovechar el almacenamiento en caché del navegador](http://sitedesk.net/redirect.php?url=https%3A%2F%2Fdevelopers.google.com%2Fspeed%2Fdocs%2Finsights%2FLeverageBrowserCaching) de estos recursos almacenables en caché:

- https://www.jobring.in/feeds/posts/summary?max-results=1&alt=json-inscript&callback=totalcountdata (1 segundo)
- https://www.googletagmanager.com/gtag/js?id=UA-136328491-1 (15 minutos)
- https://apis.google.com/js/platform:gapi.iframes.style.common.js (30 minutos)
- https://apis.google.com/js/plusone.js (30 minutos)
- https://www.google.com/cse/static/style/look/v2/default.css (50 minutos)
- https://www.googletagservices.com/activeview/js/current/osd.js?cb=%2Fr20100101 (50 minutos)
- https://cse.google.com/adsense/search/async-ads.js (60 minutos)
- https://pagead2.googlesyndication.com/pagead/js/adsbygoogle.js (60 minutos)
- https://www.google-analytics.com/analytics.js (2 horas)

## **Minificar CSS**

Compactar el código CSS puede ahorrar una gran cantidad de bytes de datos y acelerar los tiempos de descarga y análisis.

[Reducir CSS](http://sitedesk.net/redirect.php?url=https%3A%2F%2Fdevelopers.google.com%2Fspeed%2Fdocs%2Finsights%2FMinifyResources) de estos recursos para reducir su tamaño en 4,4 KB (reducción del 35 %).

- Si se reduce https://www.google.com/cse/static/element/af400e744a60d2b3/default+en.css, supondría un ahorro de 3,8 KB (reducción del 40 %) después de la compresión.
- Si se reduce https://www.google.com/cse/static/style/look/v2/default.css, supondría un

ahorro de 577 B (reducción del 19 %) después de la compresión.

## **Optimizar imágenes**

Formatear y comprimir correctamente las imágenes puede ahorrar una gran cantidad de bytes de datos.

[Optimizar estas imágenes](http://sitedesk.net/redirect.php?url=https%3A%2F%2Fdevelopers.google.com%2Fspeed%2Fdocs%2Finsights%2FOptimizeImages) para reducir su tamaño en 36,7 KB (reducción del 46 %).

- $\bullet$  Si se comprime https://scontent-mia3-2.xx.fbcdn.net/v/t1.0-9/42484834\_2132194670146371 \_649703997833216\_n.jpg?\_nc\_cat=101&\_nc\_ht=scontentmia3-2.xx&oh=0e06519aadef975b9c5f14bdf9b298d2&oe=5D0DAE95, supondría un ahorro de 28,2 KB (reducción del 55 %).
- Si se comprime https://static.xx.fbcdn.net/rsrc.php/v3/yn/r/\_satJssWnaz.png, supondría un ahorro de 5,2 KB (reducción del 29 %).
- Si se comprime https://4.bp.blogspot.com/-yxfptqUNjVo/W9MD7Kwy50I/AAAAAAAAB\_I/ze64s HgD-G8igKuaQ\_bqmMsi6\_7fzPsbQCK4BGAYYCw/s1600/JR3.PNG, supondría un ahorro de 2 KB (reducción del 24 %).
- Si se comprime https://www.google.com/cse/static/css/v2/clear.png, supondría un ahorro de 898 B (reducción del 88 %).
- $\bullet$  Si se comprime https://scontent-mia3-2.xx.fbcdn.net/v/t1.0-1/p50x50/578941\_67632604573 3248\_1113555272\_n.jpg?\_nc\_cat=100&\_nc\_ht=scontentmia3-2.xx&oh=b627e92d75e8e79d6a3693f3b62c3fd5&oe=5D501D4C, supondría un ahorro de 396 B (reducción del 23 %).

# **6 reglas aprobadas**

### **Habilitar compresión**

La compresión está habilitada. Más información sobre la [habilitación de la compresión](http://sitedesk.net/redirect.php?url=https%3A%2F%2Fdevelopers.google.com%2Fspeed%2Fdocs%2Finsights%2FEnableCompression)

**Reducir el tiempo de respuesta del servidor**

#### **Movil**

Tu servidor respondió rápidamente. Más información sobre la [optimización del tiempo de respuesta](http://sitedesk.net/redirect.php?url=https%3A%2F%2Fdevelopers.google.com%2Fspeed%2Fdocs%2Finsights%2FServer) [del servidor](http://sitedesk.net/redirect.php?url=https%3A%2F%2Fdevelopers.google.com%2Fspeed%2Fdocs%2Finsights%2FServer)

### **Minificar HTML**

El HTML está reducido. Más información sobre la [reducción del HTML](http://sitedesk.net/redirect.php?url=https%3A%2F%2Fdevelopers.google.com%2Fspeed%2Fdocs%2Finsights%2FMinifyResources)

### **Minificar JavaScript**

El contenido de JavaScript está reducido. Más información sobre la [reducción del contenido de](http://sitedesk.net/redirect.php?url=https%3A%2F%2Fdevelopers.google.com%2Fspeed%2Fdocs%2Finsights%2FMinifyResources) **[JavaScript](http://sitedesk.net/redirect.php?url=https%3A%2F%2Fdevelopers.google.com%2Fspeed%2Fdocs%2Finsights%2FMinifyResources)** 

#### **Eliminar el JavaScript que bloquea la visualización y el CSS del contenido de la mitad superior de la página**

No tienes recursos que bloqueen el procesamiento. Más información sobre la [eliminación de los](http://sitedesk.net/redirect.php?url=https%3A%2F%2Fdevelopers.google.com%2Fspeed%2Fdocs%2Finsights%2FBlockingJS) [recursos que bloquean el procesamiento](http://sitedesk.net/redirect.php?url=https%3A%2F%2Fdevelopers.google.com%2Fspeed%2Fdocs%2Finsights%2FBlockingJS).

### **Prioriza el contenido visible**

El contenido de la mitad superior de la página está correctamente priorizado. Más información sobre [la priorización de contenido visible](http://sitedesk.net/redirect.php?url=https%3A%2F%2Fdevelopers.google.com%2Fspeed%2Fdocs%2Finsights%2FPrioritizeVisibleContent)

**99 / 100** Experiencia de usuario

 **Elementos que puedes plantearte corregir:** 

### **Aplicar el tamaño adecuado a los botones táctiles**

Puede que algunos enlaces y botones de la página web sean demasiado pequeños para que los usuarios puedan tocarlos en una pantalla táctil. Quizás debas [aplicar un tamaño más grande a los](http://sitedesk.net/redirect.php?url=https%3A%2F%2Fdevelopers.google.com%2Fspeed%2Fdocs%2Finsights%2FSizeTapTargetsAppropriately) [botones táctiles](http://sitedesk.net/redirect.php?url=https%3A%2F%2Fdevelopers.google.com%2Fspeed%2Fdocs%2Finsights%2FSizeTapTargetsAppropriately) para proporcionar una experiencia de usuario mejor.

Los botones táctiles siguientes están cerca de otros y puede que necesiten más espacio a su

#### **Movil**

alrededor.

- El botón táctil <input type="text" name="email"> está cerca de 1 botones táctiles.
- El botón táctil <input type="submit"> está cerca de 1 botones táctiles.

# **4 reglas aprobadas**

### **Evitar los plugins**

Parece que tu página no utiliza plugins y esto podría impedir que el contenido se utilice en muchas plataformas. Puedes obtener más información acerca de la importancia de [evitar los plugins.](http://sitedesk.net/redirect.php?url=https%3A%2F%2Fdevelopers.google.com%2Fspeed%2Fdocs%2Finsights%2FAvoidPlugins)

#### **Configurar ventana gráfica**

Tu página especifica una ventana gráfica que se adapta al tamaño del dispositivo, lo que permite que se procese correctamente en todos los dispositivos. Más información sobre cómo [configurar](http://sitedesk.net/redirect.php?url=https%3A%2F%2Fdevelopers.google.com%2Fspeed%2Fdocs%2Finsights%2FConfigureViewport) [ventanas gráficas.](http://sitedesk.net/redirect.php?url=https%3A%2F%2Fdevelopers.google.com%2Fspeed%2Fdocs%2Finsights%2FConfigureViewport)

### **Adaptación del contenido a la ventana gráfica**

El contenido de tu página encaja con la ventana gráfica. Más información sobre cómo [adaptar el](http://sitedesk.net/redirect.php?url=https%3A%2F%2Fdevelopers.google.com%2Fspeed%2Fdocs%2Finsights%2FSizeContentToViewport) [contenido a la ventana gráfica](http://sitedesk.net/redirect.php?url=https%3A%2F%2Fdevelopers.google.com%2Fspeed%2Fdocs%2Finsights%2FSizeContentToViewport)

#### **Utilizar tamaños de fuente que se puedan leer**

El texto de la página es legible. Más información sobre cómo [utilizar tamaños de fuente que se](http://sitedesk.net/redirect.php?url=https%3A%2F%2Fdevelopers.google.com%2Fspeed%2Fdocs%2Finsights%2FUseLegibleFontSizes) [puedan leer.](http://sitedesk.net/redirect.php?url=https%3A%2F%2Fdevelopers.google.com%2Fspeed%2Fdocs%2Finsights%2FUseLegibleFontSizes)

**Ordenador**

#### **Ordenador**

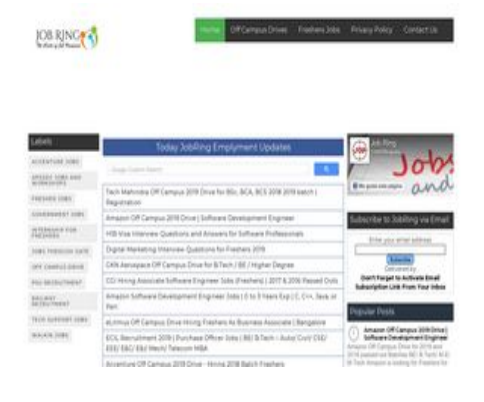

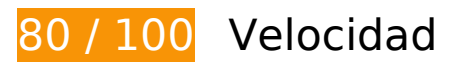

 **Elementos que puedes plantearte corregir:** 

### **Evitar redirecciones a páginas de destino**

Tu página tiene 2 redireccionamientos. Los redireccionamientos añaden retrasos adicionales antes de que la página se pueda cargar.

[Evitar redireccionamientos a la página de destino](http://sitedesk.net/redirect.php?url=https%3A%2F%2Fdevelopers.google.com%2Fspeed%2Fdocs%2Finsights%2FAvoidRedirects) para esta cadena de URL redireccionadas.

- http://jobring.in/
- http://www.jobring.in/
- https://www.jobring.in/

### **Aprovechar el almacenamiento en caché del navegador**

Establecer una fecha de caducidad o una edad máxima en las cabeceras HTTP de los recursos estáticos indica al navegador que cargue los recursos descargados previamente del disco local en lugar de hacerlo a través de la red.

[Aprovechar el almacenamiento en caché del navegador](http://sitedesk.net/redirect.php?url=https%3A%2F%2Fdevelopers.google.com%2Fspeed%2Fdocs%2Finsights%2FLeverageBrowserCaching) de estos recursos almacenables en caché:

- https://www.jobring.in/feeds/posts/summary?max-results=1&alt=json-inscript&callback=totalcountdata (1 segundo)
- https://www.googletagmanager.com/gtag/js?id=UA-136328491-1 (15 minutos)
- https://apis.google.com/js/platform:gapi.iframes.style.common.js (30 minutos)
- https://apis.google.com/js/plusone.js (30 minutos)
- https://www.google.com/cse/static/style/look/v2/default.css (50 minutos)
- https://www.googletagservices.com/activeview/js/current/osd.js?cb=%2Fr20100101 (50 minutos)
- https://cse.google.com/adsense/search/async-ads.js (60 minutos)
- https://pagead2.googlesyndication.com/pagead/js/adsbygoogle.js (60 minutos)
- https://www.google-analytics.com/analytics.js (2 horas)

### **Reducir el tiempo de respuesta del servidor**

En la prueba, tu servidor respondió en 0,56 segundos.

Hay muchos factores que pueden ralentizar el tiempo de respuesta del servidor. [Lee nuestras](http://sitedesk.net/redirect.php?url=https%3A%2F%2Fdevelopers.google.com%2Fspeed%2Fdocs%2Finsights%2FServer) [recomendaciones](http://sitedesk.net/redirect.php?url=https%3A%2F%2Fdevelopers.google.com%2Fspeed%2Fdocs%2Finsights%2FServer) para saber cómo puedes supervisar y medir dónde invierte el servidor la mayoría del tiempo.

## **Minificar CSS**

Compactar el código CSS puede ahorrar una gran cantidad de bytes de datos y acelerar los tiempos de descarga y análisis.

[Reducir CSS](http://sitedesk.net/redirect.php?url=https%3A%2F%2Fdevelopers.google.com%2Fspeed%2Fdocs%2Finsights%2FMinifyResources) de estos recursos para reducir su tamaño en 4,4 KB (reducción del 35 %).

- Si se reduce https://www.google.com/cse/static/element/af400e744a60d2b3/default+en.css, supondría un ahorro de 3,8 KB (reducción del 40 %) después de la compresión.
- Si se reduce https://www.google.com/cse/static/style/look/v2/default.css, supondría un ahorro de 577 B (reducción del 19 %) después de la compresión.

# **Optimizar imágenes**

Formatear y comprimir correctamente las imágenes puede ahorrar una gran cantidad de bytes de datos.

[Optimizar estas imágenes](http://sitedesk.net/redirect.php?url=https%3A%2F%2Fdevelopers.google.com%2Fspeed%2Fdocs%2Finsights%2FOptimizeImages) para reducir su tamaño en 36,7 KB (reducción del 46 %).

- Si se comprime https://scontent-mia3-2.xx.fbcdn.net/v/t1.0-9/42484834\_2132194670146371 \_649703997833216\_n.jpg?\_nc\_cat=101&\_nc\_ht=scontentmia3-2.xx&oh=0e06519aadef975b9c5f14bdf9b298d2&oe=5D0DAE95, supondría un ahorro de 28,2 KB (reducción del 55 %).
- Si se comprime https://static.xx.fbcdn.net/rsrc.php/v3/yn/r/\_satJssWnaz.png, supondría un ahorro de 5,2 KB (reducción del 29 %).
- Si se comprime https://4.bp.blogspot.com/-yxfptqUNjVo/W9MD7Kwy50I/AAAAAAAAB\_I/ze64s HgD-G8igKuaQ\_bqmMsi6\_7fzPsbQCK4BGAYYCw/s1600/JR3.PNG, supondría un ahorro de 2 KB (reducción del 24 %).
- Si se comprime https://www.google.com/cse/static/css/v2/clear.png, supondría un ahorro de 898 B (reducción del 88 %).
- $\bullet$  Si se comprime https://scontent-mia3-2.xx.fbcdn.net/v/t1.0-1/p50x50/578941\_67632604573 3248 1113555272 n.jpg? nc cat=100& nc ht=scontentmia3-2.xx&oh=b627e92d75e8e79d6a3693f3b62c3fd5&oe=5D501D4C, supondría un ahorro de 396 B (reducción del 23 %).

# **5 reglas aprobadas**

### **Habilitar compresión**

La compresión está habilitada. Más información sobre la [habilitación de la compresión](http://sitedesk.net/redirect.php?url=https%3A%2F%2Fdevelopers.google.com%2Fspeed%2Fdocs%2Finsights%2FEnableCompression)

### **Minificar HTML**

El HTML está reducido. Más información sobre la [reducción del HTML](http://sitedesk.net/redirect.php?url=https%3A%2F%2Fdevelopers.google.com%2Fspeed%2Fdocs%2Finsights%2FMinifyResources)

# **Ordenador**

## **Minificar JavaScript**

El contenido de JavaScript está reducido. Más información sobre la [reducción del contenido de](http://sitedesk.net/redirect.php?url=https%3A%2F%2Fdevelopers.google.com%2Fspeed%2Fdocs%2Finsights%2FMinifyResources) **[JavaScript](http://sitedesk.net/redirect.php?url=https%3A%2F%2Fdevelopers.google.com%2Fspeed%2Fdocs%2Finsights%2FMinifyResources)** 

### **Eliminar el JavaScript que bloquea la visualización y el CSS del contenido de la mitad superior de la página**

No tienes recursos que bloqueen el procesamiento. Más información sobre la [eliminación de los](http://sitedesk.net/redirect.php?url=https%3A%2F%2Fdevelopers.google.com%2Fspeed%2Fdocs%2Finsights%2FBlockingJS) [recursos que bloquean el procesamiento](http://sitedesk.net/redirect.php?url=https%3A%2F%2Fdevelopers.google.com%2Fspeed%2Fdocs%2Finsights%2FBlockingJS).

## **Prioriza el contenido visible**

El contenido de la mitad superior de la página está correctamente priorizado. Más información sobre [la priorización de contenido visible](http://sitedesk.net/redirect.php?url=https%3A%2F%2Fdevelopers.google.com%2Fspeed%2Fdocs%2Finsights%2FPrioritizeVisibleContent)